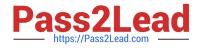

# C\_TADM53\_70<sup>Q&As</sup>

System Administration (MS SQL DB) with SAP NetWeaver 7.0

## Pass SAP C\_TADM53\_70 Exam with 100% Guarantee

Free Download Real Questions & Answers **PDF** and **VCE** file from:

https://www.pass2lead.com/c\_tadm53\_70.html

100% Passing Guarantee 100% Money Back Assurance

Following Questions and Answers are all new published by SAP Official Exam Center

Instant Download After Purchase

100% Money Back Guarantee

- 😳 365 Days Free Update
- 800,000+ Satisfied Customers

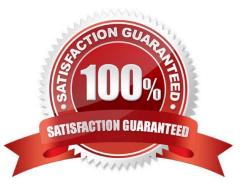

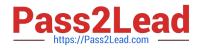

### **QUESTION 1**

What catch-phrase best describes SAP\\'s software maintenance strategy?

- A. "3-3-1 maintenance"
- B. "4-2-2 maintenance"
- C. "5-1-2 maintenance"

Correct Answer: C

#### **QUESTION 2**

By implementing the Central User Administration (CUA), you can maintain some of the following information centrally for all clients connected to the CUA. Which information can be maintained centrally?

- A. Complete definitions of "User Roles"
- B. Which user is allowed to logon to what client
- C. The definition of authorization profiles
- D. Initial (new) passwords
- E. The lock status of users

Correct Answer: BDE

#### **QUESTION 3**

Which statement regarding remote printing with SAP NetWeaver AS ABAP is correct?

A. If you want to configure remote printing for an output device, you need to choose access method C for Windows operating systems.

B. If you want to configure remote printing for an output device, you have to choose access method R in every case (on all operating systems).

C. If you want to configure remote printing for an output device, you can use access methods U and S, depending on your operating system.

Correct Answer: C

#### **QUESTION 4**

How many spool work processes can be configured for each SAP instance?

A. More than one spool work process can be configured for each SAP instance.

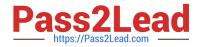

B. The number of spool processes has to be equal to the number of background processes.

C. Only one spool work process can be configured for each SAP instance.

Correct Answer: A

#### **QUESTION 5**

When implementing Central User Administration (CUA), which of the following do you need to consider? (Choose two)

A. CUA can only be set up between two clients.

B. You should define logical systems, using the naming convention CLNT###, where signifies your system ID and ### signifies a client number. You need to create RFC connections using the same naming convention.

C. CUA uses ALE to distribute user master data.

D. You have to decide: either you want to use CUA or you want use a directory server for user management. You cannot use both at the same time for the same client.

E. Authorization profiles generated by role definitions are distributed along with role definitions.

Correct Answer: BC

Latest C TADM53 70 Dumps

C TADM53 70 VCE Dumps

C TADM53 70 Exam Questions